### **BspNr: D0510**

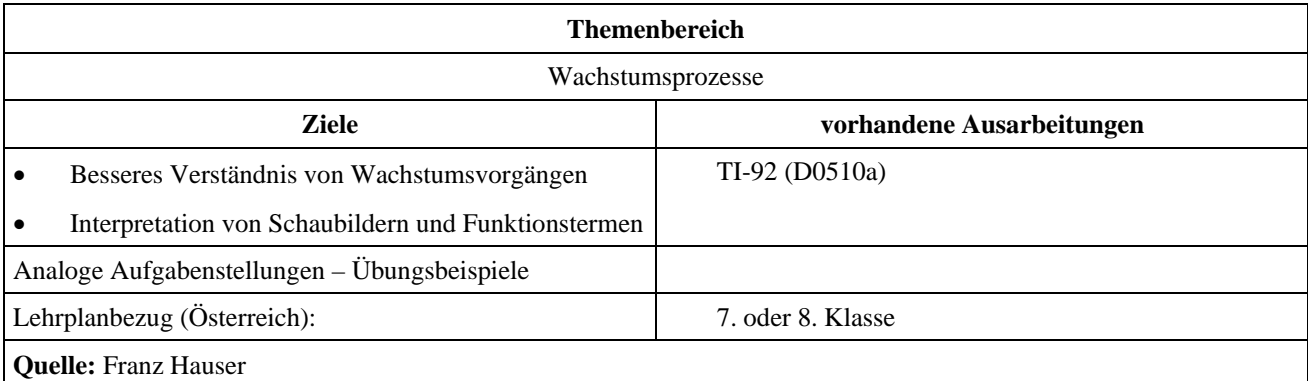

## **Weizen**

## **Angabe:**

Messwerte für das Längenwachstum einer bestimmten Weizensorte:

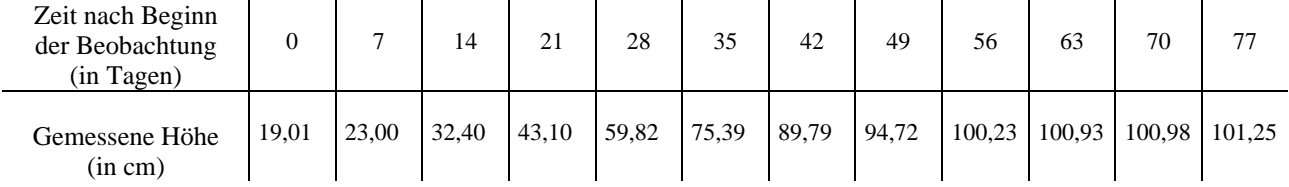

### **Fragen:**

a) Bestimme an Hand des Schaubilds die Höhe nach 60 Tagen seit Beginn der Messungen, die mittlere tägliche Zunahme der Höhe in den ersten 40 Tagen seit Beginn der Messungen, wann die Höhe am schnellsten zunimmt und die maximale Wachstumsgeschwindigkeit der Höhe (in cm pro Tag)

b) Aus dem Schaubild erkennt man, dass es sich um ein logistisches Wachstum handelt.

Dies läßt sich recht gut durch den Term  $h(t) = \frac{a \cdot g}{a + (g - a) \cdot e^{-kt}}$  $=\frac{a \cdot g}{a + (g - a) \cdot e^{-kt}}$  beschreiben.

 Dabei ist *h*(*t*) die Höhe (in cm) des Weizens und *t* die Zeit (in Tagen) ab der ersten Messung  $(a, g \text{ (mit } g > a)$ ,  $k$  ... positive reelle Zahlen).

c) Bestimme den Funktionsterm und beantworte die Fragen zu a). Zeige, dass logistisches Wachstum in der Anfangsphase durch exponentielles Wachstum und in der Endphase durch begrenztes Wachstum approximiert werden kann.

 $\overline{\mathbb{Z}}$   $\overline{\mathbb{Z}}$   $\overline{\mathbb{Z}}$   $\overline{\mathbb{Z}}$ 

yscl=1.<br>xres=2.

MAIN

# **Ausarbeitung (System: TI-92)**

ad a)

Eingabe der Messwerte in den Data/Matrix Editor Festlegen der Plotoptionen

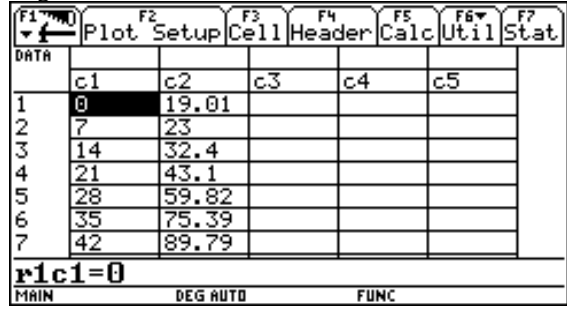

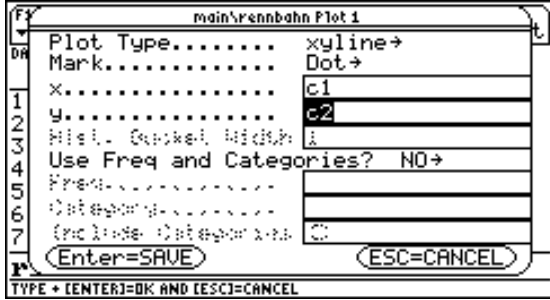

Windows-Koordinaten wählen Schaubild

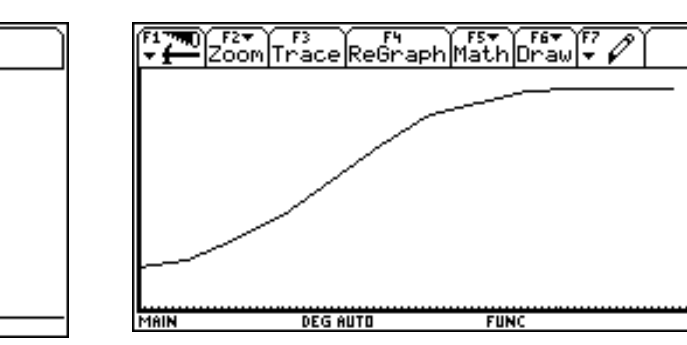

xmin=**0.**<br>xmax=80.<br>xscl=1. umin=0 умах=1і0.

Aus der Zeichnung kann man näherungsweise eine Höhe von rund 100,6 cm nach 60 Tagen ablesen. Die mittlere tägliche Zunahme der Höhe in den ersten 40 Tagen:

$$
\frac{75,39+5.\frac{89,79-75,39}{7}}{40} \approx 2,14 \text{ cm}
$$

**DEG AUTO** 

Die Höhe nimmt mit 16,72 cm in der 4. Woche am schnellsten zu, dies ergibt eine Höhenzunahme von rund 2,39 cm pro Tag.

#### ad b)

Bestimmung des Funktionsterms durch Einsetzen dreier willkürlicher Punkte (Anfang, Mitte, Ende) Zeit 0 28 77

Höhe  
\nin den Term h(t) = 
$$
h(t) = \frac{a \cdot g}{a + (g - a) \cdot e^{-k \cdot t}}
$$
:

**FUNC** 

Furnitude Faith Clear a-z DAIgebraCalc – a) – e  $t = 0$  and  $h = 19.01$  $19.01 = z$ <u>and h=19.01</u> . a k\*t))|t=0 MAIN **DEG AUTO FUNC 2/30** 

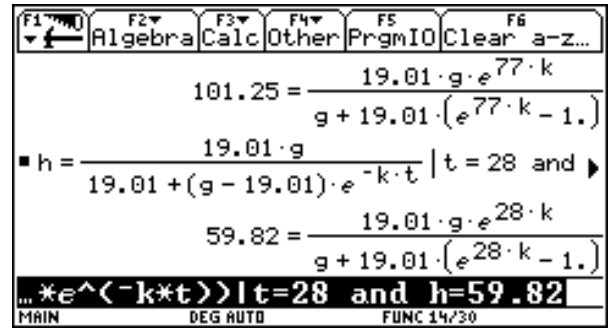

1. Gleichung nach *g* lösen und in die zweite Gl. einsetzen

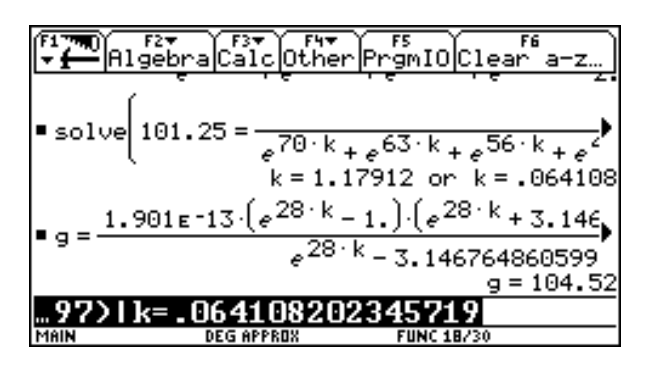

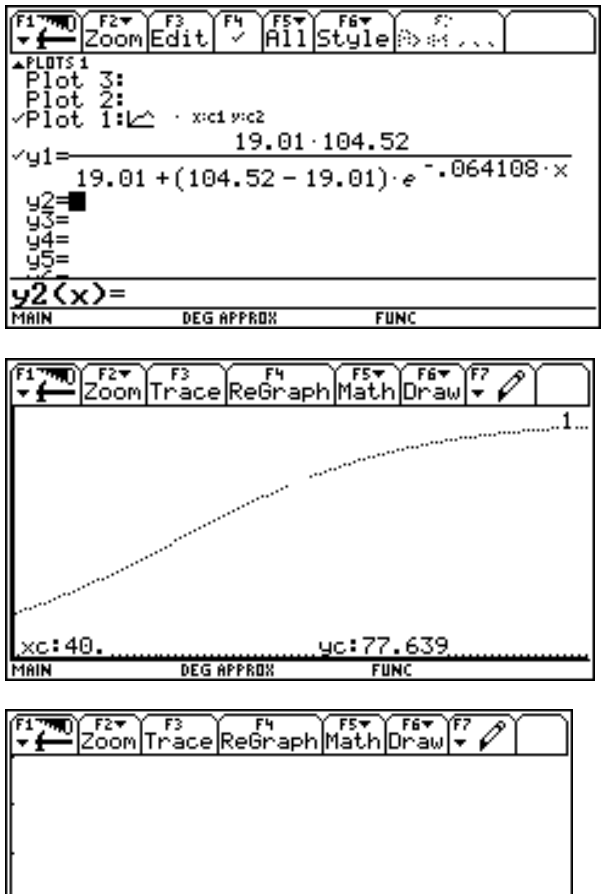

ad c)

Ein logistisches Wachstum wird durch den Term  $h(t) = \frac{a \cdot g}{a + (g - a) \cdot e^{-kt}}$  $=\frac{a \cdot g}{a + (g - a) \cdot e^{-k \cdot t}}$  beschrieben.

### **Näherung in der Anfangsphase:**

Wir formen den Term um  $(g-a) \cdot e^{-k \cdot t}$   $g \cdot e^{-k \cdot t} + a \cdot (1 - e^{-k \cdot t})$   $g + a \cdot (e^{k \cdot t} - 1)$ *k t*  $k \cdot t$   $a \cdot e^{-k \cdot t} + a \cdot (1 - e^{-k \cdot t})$   $a \cdot a \cdot (e^{k \cdot t})$  $a \cdot g$   $a \cdot g \cdot e$  $a + (g - a) \cdot e^{-k \cdot t}$   $g \cdot e^{-k \cdot t} + a \cdot (1 - e^{-k \cdot t})$   $g + a \cdot (e^{-k \cdot t})$ ⋅  $\frac{a \cdot g}{+(g-a) \cdot e^{-k \cdot t}} = \frac{a \cdot g}{g \cdot e^{-k \cdot t} + a \cdot (1 - e^{-k \cdot t})} = \frac{a \cdot g \cdot e^{k \cdot t}}{g + a \cdot (e^{k \cdot t} - 1)}$ .

Für kleine *t* gilt  $e^{k \cdot t} \approx 1$  - dh. in der Anfangsphase gilt näherungsweise  $h(t) \approx a \cdot e^{k \cdot t}$ . Dies ist die Wachstumsformel für exponentielles Wachstum.

Messwerte und Funktionsterm im [Y=]-Editor Schaubild der gemessenen Werte im Vergleich zum Funktionsgraph(punktierte Linie)

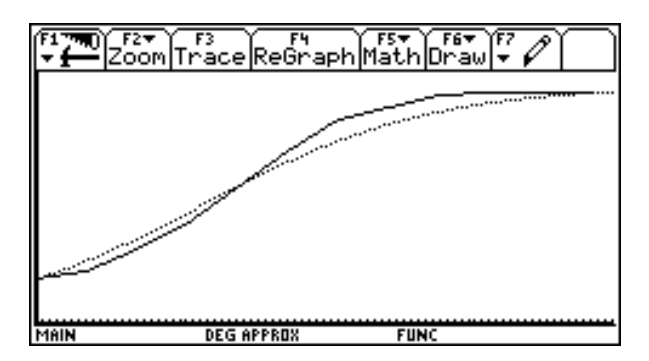

Aus der Zeichnung kann man näherungsweise eine Höhe von rund 77,6 cm nach 40 Tagen ablesen, dies ergibt eine mittlere Zunahme von 1,94 cm pro Tag.

Die Wachstumsgeschwindigkeit erhält man aus der Ableitung der Höhe nach der Zeit.

Aus dem Graph der Wachstumsgeschwindigkeit erkennt man die größte Wachstumsgeschwindigkeit am 24 Tag.

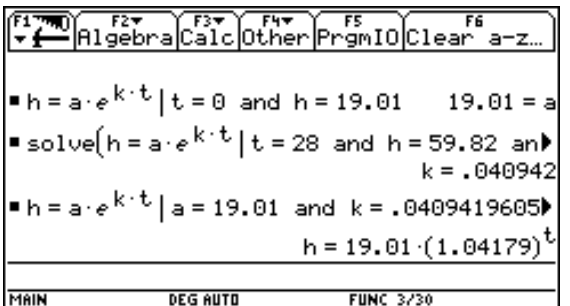

Durch Einsetzen der Wertepaare

| Zeit |       |       |
|------|-------|-------|
| Höhe | 19,01 | 59,82 |

errechnen wir die Gleichung für das exponentielle Wachstum in der Anfangsphase.

## **Näherung in der Endphase:**

Für große *t* nähert sich  $e^{-k \cdot t}$  der Zahl 0 und somit strebt  $h(t)$  gegen den Grenzwert *g*.

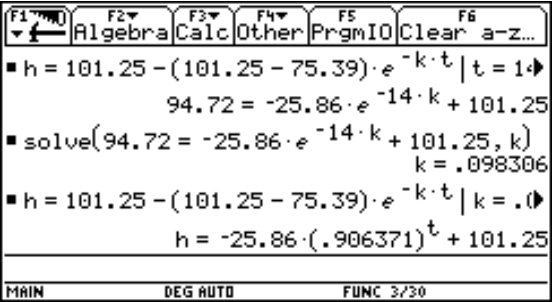

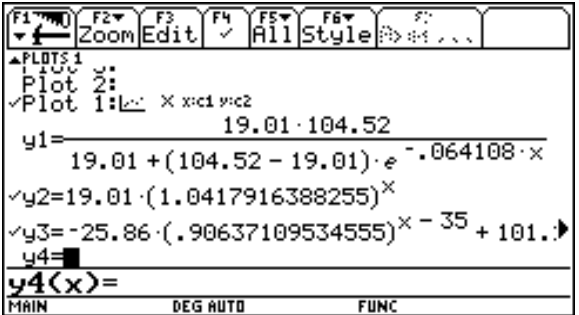

Wir verwenden die Gleichung für begrenztes Wachstum  $h(t) = g - (g - a) \cdot e^{-k \cdot t}$  und berechnen nach Zeitverschiebung um 35 Tage aus

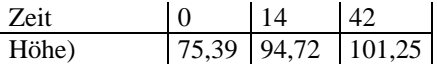

die Gleichung für das begrenzte Wachstum in der Endphase.

Übertragen der Näherungsformeln in den *y*-Editor Werte mit den Näherungskurven für die Anfangs- und Endphase

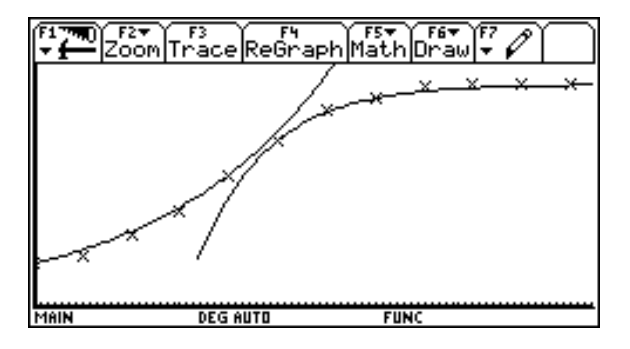

Die tatsächlichen Werte (Kreuze) und die Näherungskurven für die Anfangs- und Endphase wurden hier dargestellt.